## **diadestek nedir?**

diadestek kullanıcısı, sizin adınıza bazı kontrolleri yapmak için yetkilinin ihtiyaç duyduğu geçici bir kullanıcıdır. Dia yetkilisi diadestek kullanıcısı ile 3 saat boyunca işlem yapabilir, yapacağı işlemleri Dia kullanıcısı Kullanıcılar ekranından belirleyebilir. Web servise dair kontrollerin yapılabilmesi için diadestek kullanıcısının Web servis çağırabilir alanı işaretli olmalı ve web serviste yapılan işlem için tüm yetkileri verilmiş olmalıdır. (Örneğin scf stokkart listele servisiyle ilgili bir konuyu kontrol etmemiz gerekiyorsa Stok Malzeme listeleme yetkisi ilgili firmada verilmiş olmalıdır.)

## **diadestek kullanıcısı nasıl aktifleştirilir?**

 $\times$   $\,$   $\times$   $\,$   $\times$ 

## **Dia'ya giriş yapamıyorum diadestek kullanıcısını nasıl aktifleştireceğim?**

 $\pmb{\times}$ 

## **Dia ile ilgili hiçbir bilgim yok, diadestek istendi, diadestek kullanıcısını nasıl aktifleştireceğim?**

Müşterinizden veya bayisinden konuyla ilgili yardım alıp bize giriş bilgisini göndermeniz yeterlidir. Diadestek kullanıcısı 3 saat süre ile aktif kalacağı için bu süre zarfında giriş bilgisi bize iletilmiş olmalıdır.

From: <https://doc.dia.com.tr/> - **DİA Doc**

Permanent link: **[https://doc.dia.com.tr/doku.php?id=gelistirici:wsapi:diadestek\\_acma](https://doc.dia.com.tr/doku.php?id=gelistirici:wsapi:diadestek_acma)**

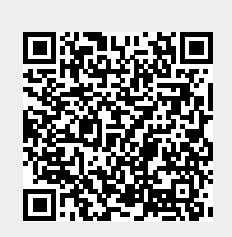

Last update: **21/01/2021 09:05**